# Article Template for IMAV 2024

A. AuthorName1, S.B. AuthorName2, and C. AuthorName3 University of A, Z road, Paysana

## ABSTRACT

This is the article template for the IMAV 2024 to be used with Latex. The abstract should contain a short description of the research. It can maximally be 300 words.

#### 1 INTRODUCTION

In Latex, you do not have to worry much about the style. It is best to use the 'imav template.tex'-file as a template. Just remove our text and put your text in its place. Copy the code for figures and tables, and put your data in them. Most comments in this document are best understood by looking at the latex source file. We include a 'build.bat' (Windows) and a 'Makefile' (Linux/MacOS) files that transforms the tex-file into a pdf.

#### 2 FIGURES AND TABLES

## *2.1 Figures*

To insert images in Latex, use the template below. The figure caption should be below the figure. Images can be included in colour, since the proceedings will only be released in digital form.

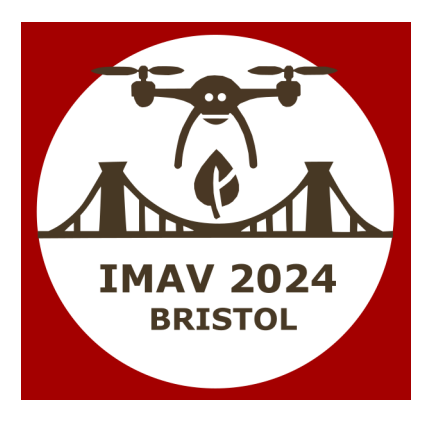

Figure 1: Be sure to select the figure caption style.

## *2.2 Tables*

When inserting a table, you can choose the appropriate style - Table 1 below is an example. Put the caption under the table.

|  | ī |  |
|--|---|--|
|  |   |  |
|  |   |  |

Table 1: Results of the experiment.

#### 3 MATH AND UNITS

#### *3.1 Math*

Include equations in Latex with the equation environment:

$$
n = \sqrt{\frac{a}{b}}\tag{1}
$$

If used inside the text, use the \$-sign:  $a = b - c$ . Only do this for short formulas.

#### *3.2 Units*

Always use SI units first, possibly adding other units in parentheses.

## 4 REFERENCING

#### *4.1 In-document referencing*

Always introduce a figure as 'Figure X', as in "Figure 1 shows the IMAV logo.", or "The IMAV logor is shown in Figure 1." Subsequently, the word 'figure' can be used. The same goes for tables ('Table 1'). Equations do not have to be introduced this way. If they are referenced to, 'Equation 1' should be used. Sections are referred to as 'Section 1'<sup>1</sup>

## *4.2 Referencing to literature*

Citations are numbered consecutively with square brackets [1] - this is determined by the bibliography style 'unsrt'. The references can be described in bibtex format in a separate bib-file (see the bibliography statement close to the end of the tex-file). The sentence punctuation follows the brackets [2]. Multiple references [1, 2] are each numbered with separate brackets or in sequence as [1, 2, 3]. Follow the reference style at the end of this document. Papers that have not been published should be cited as "unpublished". Papers that have been submitted for publication should be cited as "submitted for publication". Papers that have been accepted for publication, but not yet specified for an issue should be cited as "to appear". Capitalize only the first word in a paper title, except for proper nouns and element symbols. Below, [1] is a reference to a conference paper, [2] to a journal paper, and [3] to a book.

<sup>\*</sup>Email address(es): contact author@mail.com

<sup>&</sup>lt;sup>1</sup>Footnotes are placed like this.

# 5 PUBLISHING POLICY

The IMAV proceedings will only be distributed in digital form. The submitting author is responsible for obtaining agreement of all his / her coauthors and any consent required from sponsors before submitting a paper. The authors are obliged to cite relevant prior work.

# 6 CONCLUSION

Conclusion of the paper.

# ACKNOWLEDGEMENTS

Here you can place your acknowledgment.

# **REFERENCES**

- [1] C. De Wagter, S. Tijmons, B.D.W. Remes, and G.C.H.E. de Croon. Autonomous flight of a 20-gram flapping wing mav with a 4-gram onboard stereo vision system. In *IEEE Conference on Robotics and Automation (ICRA)*, 2014.
- [2] S. Nolfi. Power and the limits of reactive agents. *Neurocomputing*, 42(1–4):119–145, 2002.
- [3] C.M. Bishop. *Pattern recognition and machine learning*. Springer Science and Business Media, LLC, New York, NY, 2006.

# APPENDIX A: DATA

If appendices are necessary, they appear at the end of the document. Use 'appsection' instead of 'section'.

## APPENDIX B: MORE DATA

Even more data.